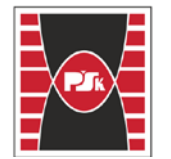

Politechnika Świętokrzyska

# WYDZIAŁ BUDOWNICTWA I ARCHITEKTURY

Załącznik nr 9

do Zarządzenia Rektora PŚk Nr 35/19 w brzmieniu ustalonym Zarządzeniem Nr 12/22

# **KARTA PRZEDMIOTU**

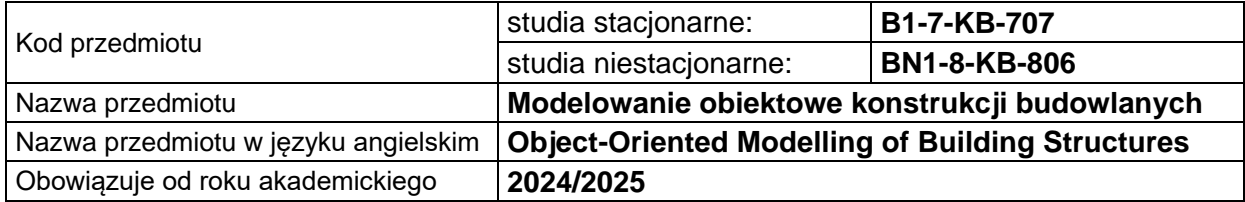

### **USYTUOWANIE PRZEDMIOTU W SYSTEMIE STUDIÓW**

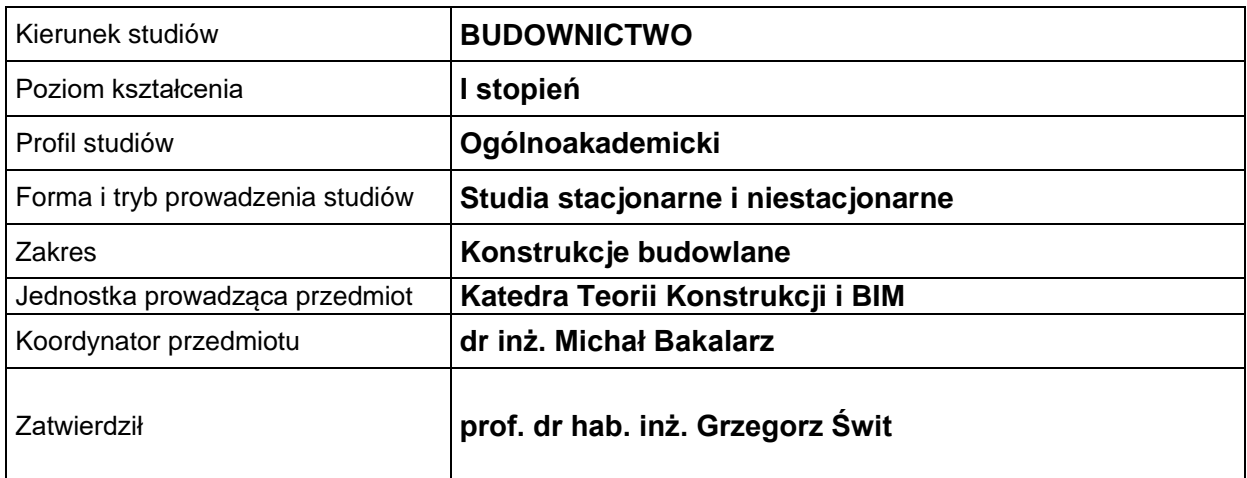

#### **OGÓLNA CHARAKTERYSTYKA PRZEDMIOTU**

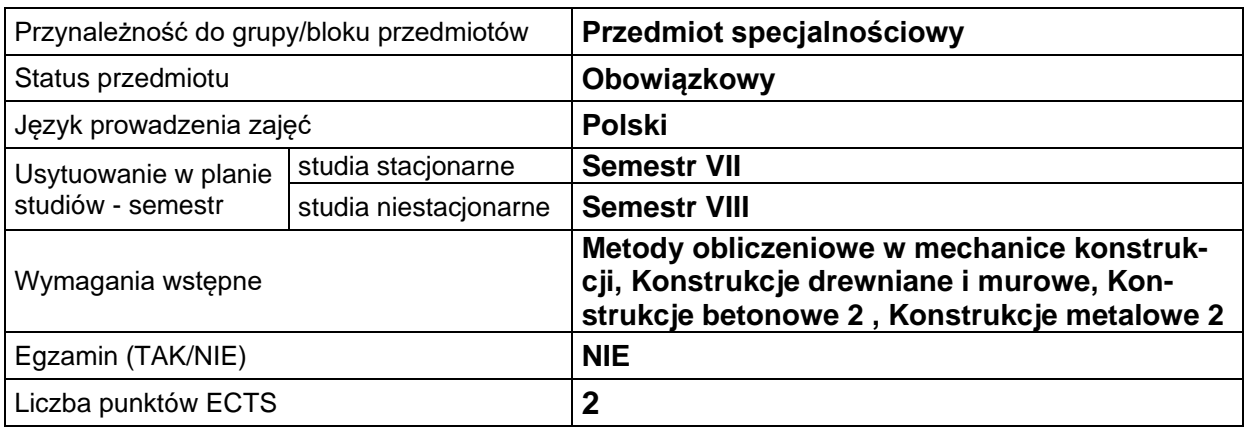

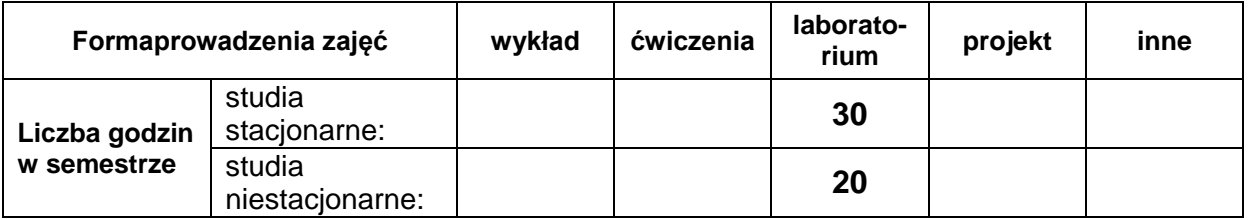

## **EFEKTY UCZENIA SIĘ**

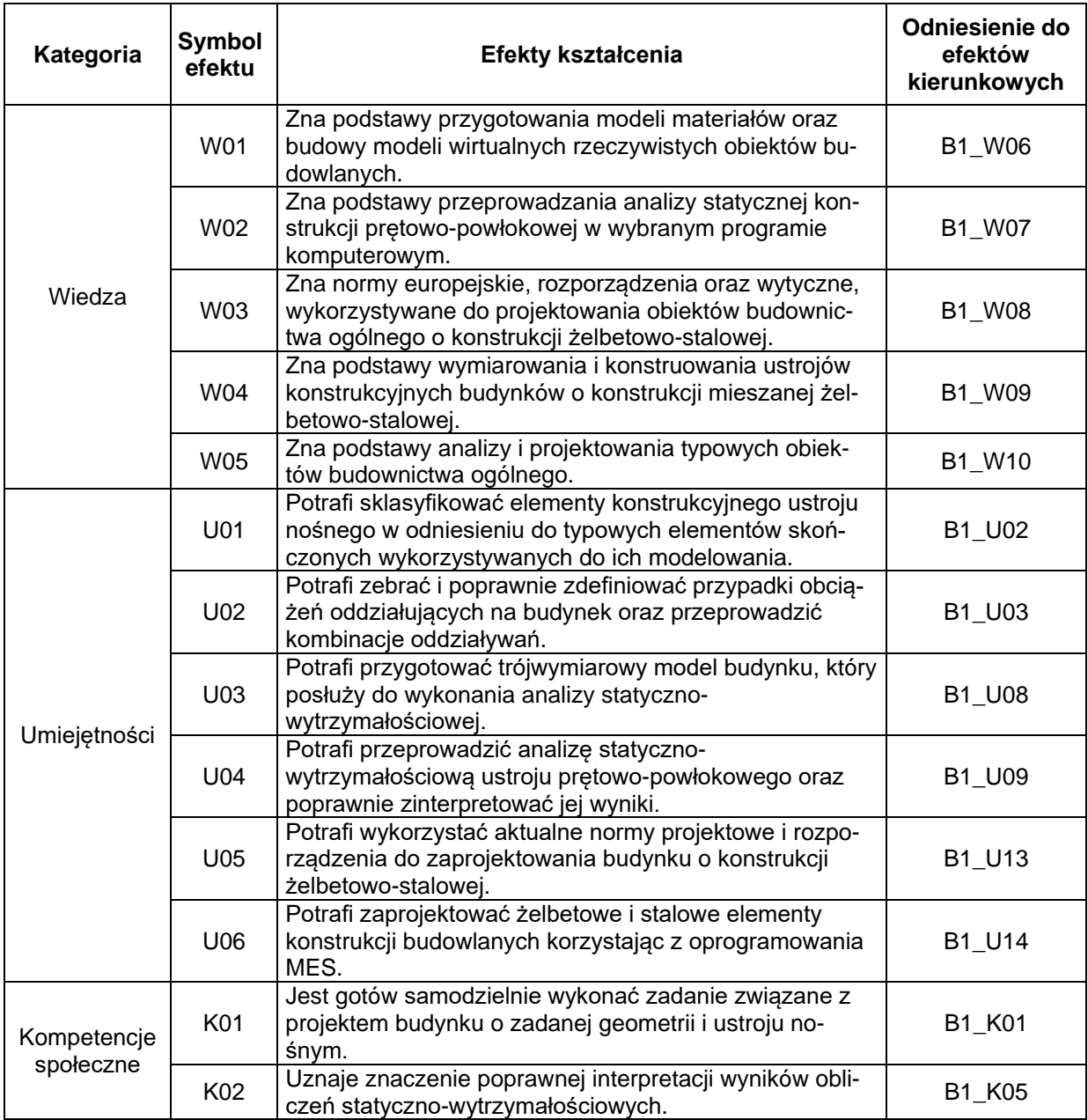

### **TREŚCI PROGRAMOWE**

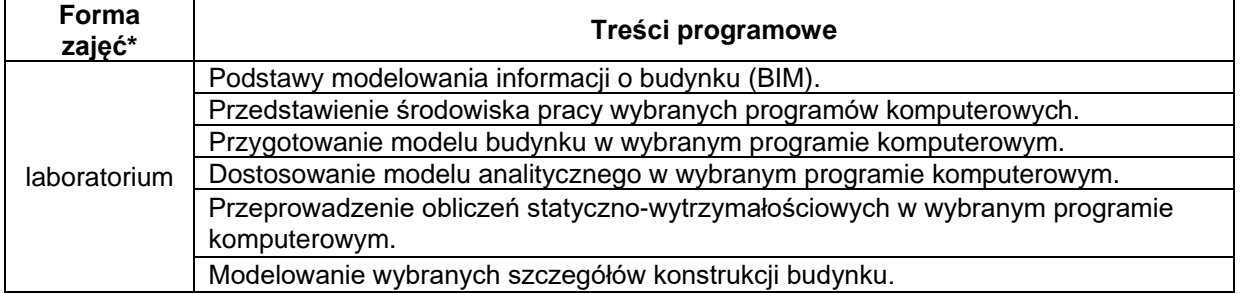

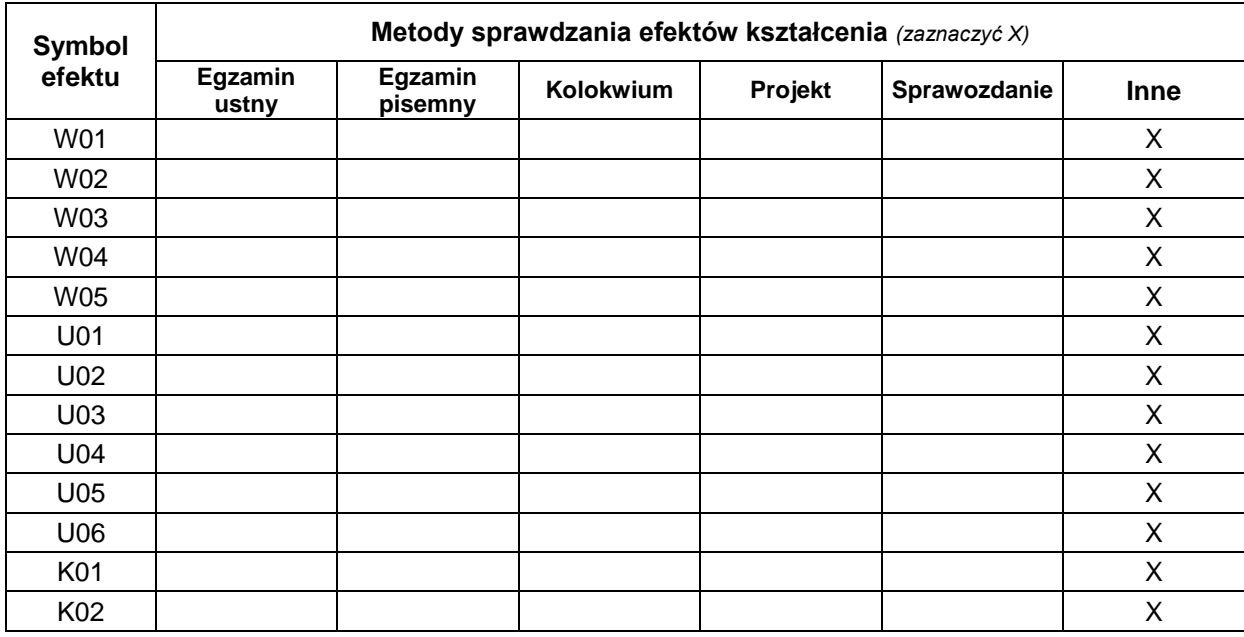

# **METODY WERYFIKACJI EFEKTÓW UCZENIA SIĘ**

## **FORMA I WARUNKI ZALICZENIA**

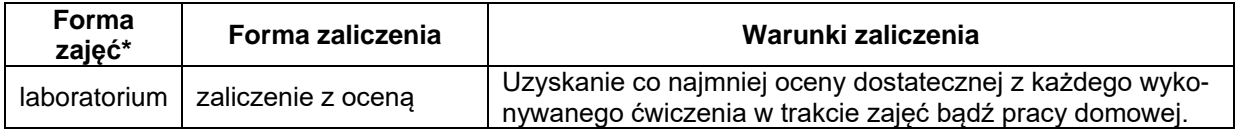

#### **NAKŁAD PRACY STUDENTA**

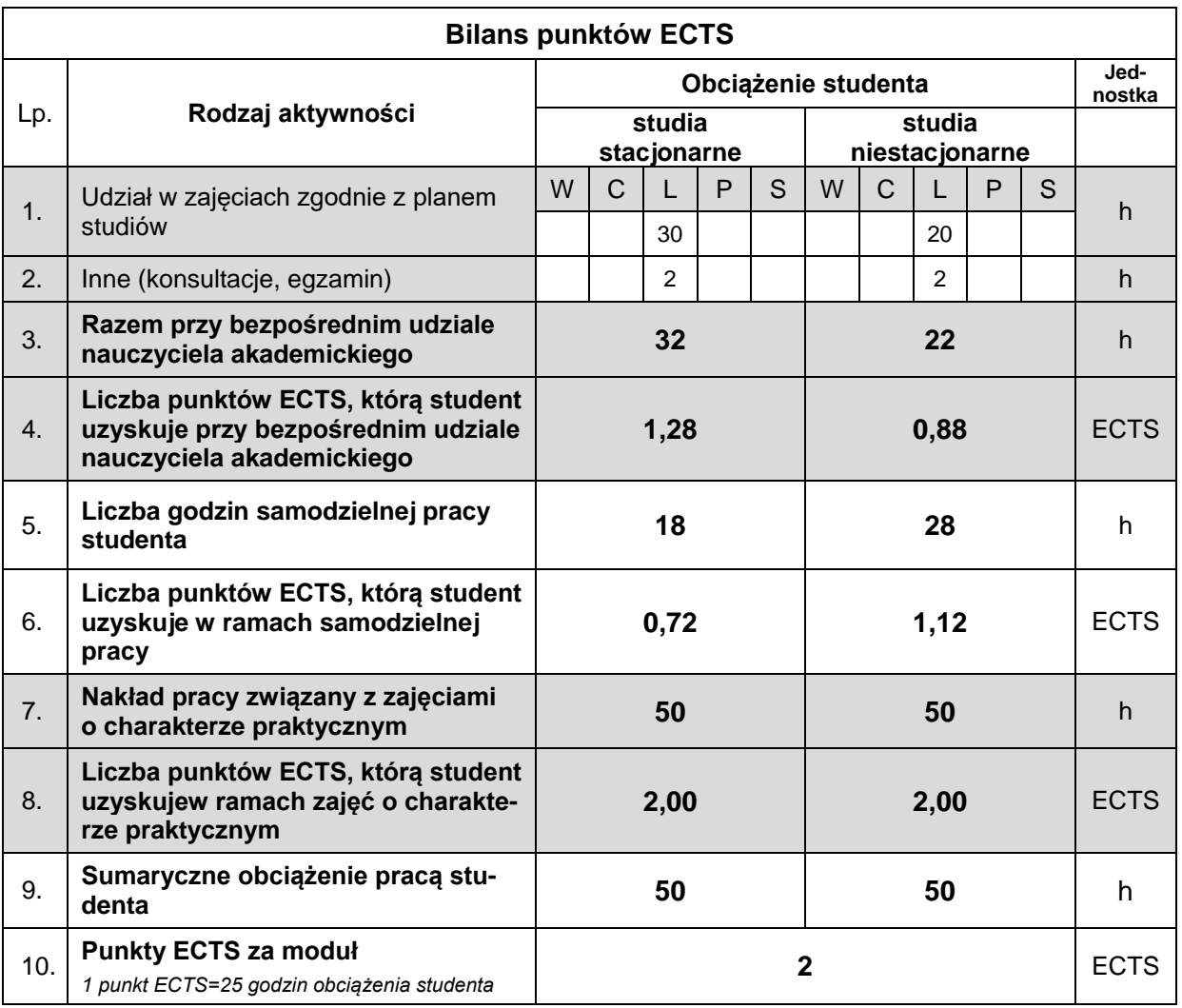

#### **LITERATURA**

- 1. Kossakowski P.: Modelowanie żelbetowych struktur prętowych w programie Autodesk Robot Structural Analysis. Materiały pomocnicze i informacyjne PŚk, 169, Kielce 2015.
- 2. Ambroziak A., Kłosowski P.: Robot Structural Analysis Autodesk®: wymiarowanie konstrukcji stalowych i żelbetowych: przykłady obliczeń. Wydawnictwo Politechniki Gdańskiej, Gdańsk 2015.
- 3. Kasznia D., Magiera J., Wierzowiecki P.: BIM w praktyce: standardy, wdrożenie, casestudy. Wydawnictwo Naukowe PWN, Warszawa 2018.
- 4. Podrecznik użytkownika programu Autodesk Revit. Dostep online: <https://help.autodesk.com/view/RVT/2023/PLK/>
- 5. Podręcznik użytkownika programu Autodesk Robot Structural Analysis Professional. Dostęp online<https://help.autodesk.com/view/RSAPRO/2023/PLK/>